## **OXLEY STATE SCHOOL**

*Bannerman Street, Oxley, Queensland, 4075 Phone : (07) 3716 2444 Fax : (07) 3716 2400 Email : [principal@oxleyss.eq.edu.au](mailto:principal@oxleyss.eq.edu.au)*

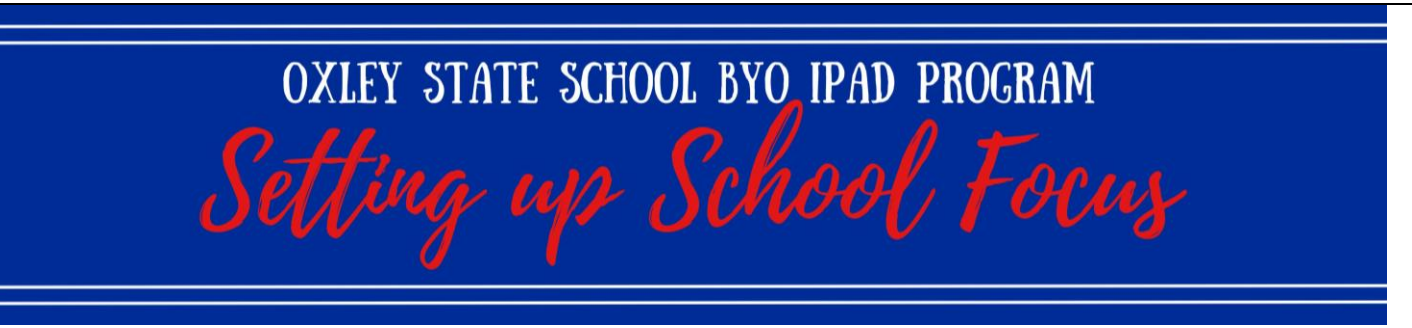

The Focus function on iPad allows for the creation of a School Focus, to alleviate the distraction of home apps during school hours. **Before setting up School Focus, ensure you have completed the Intune installation process to download the necessary school apps and placed them in the required app folders on the first page of the iPad, as outlined on Page 7 of the BYO iPad Program Parent Handbook.**

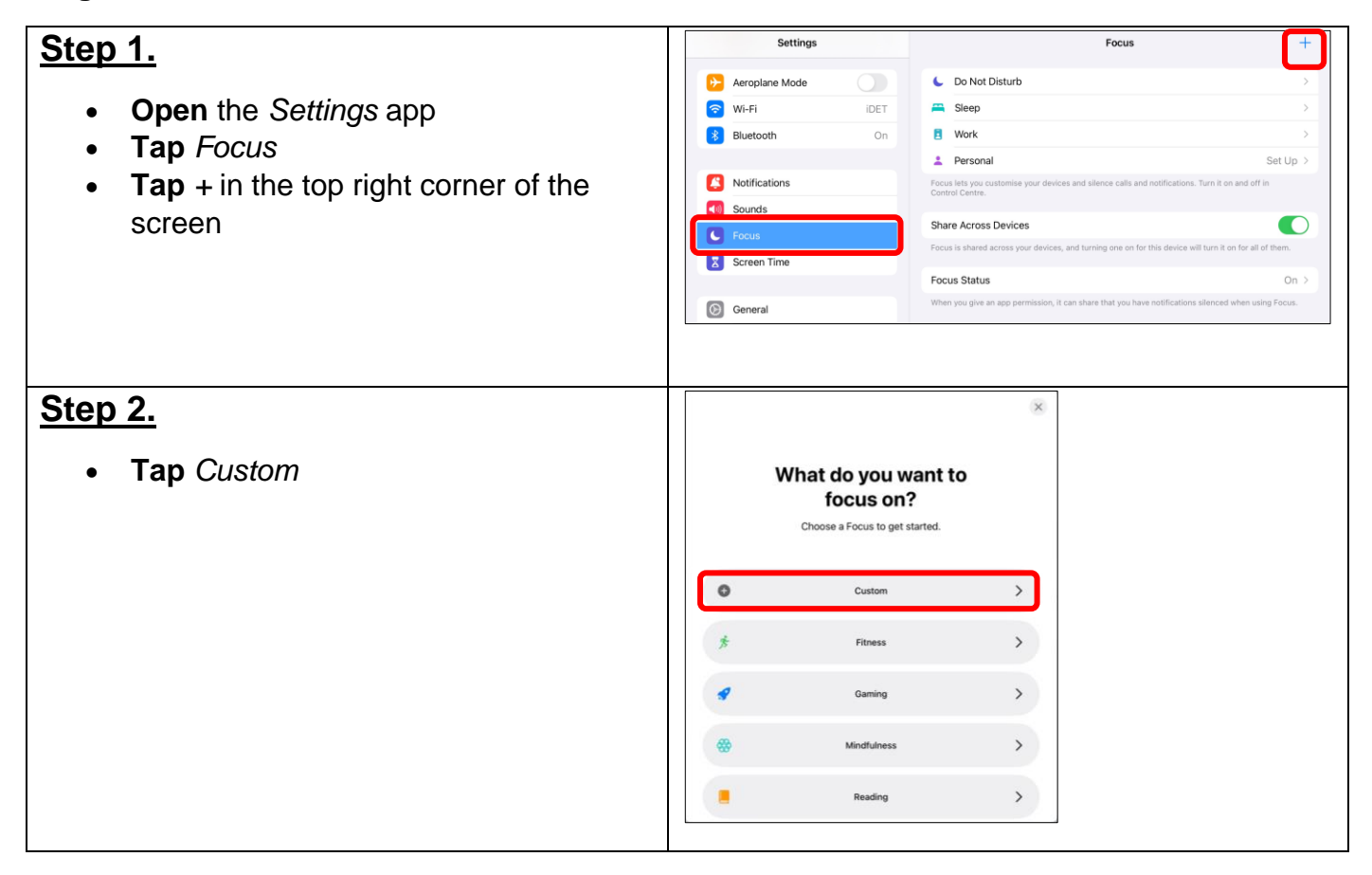

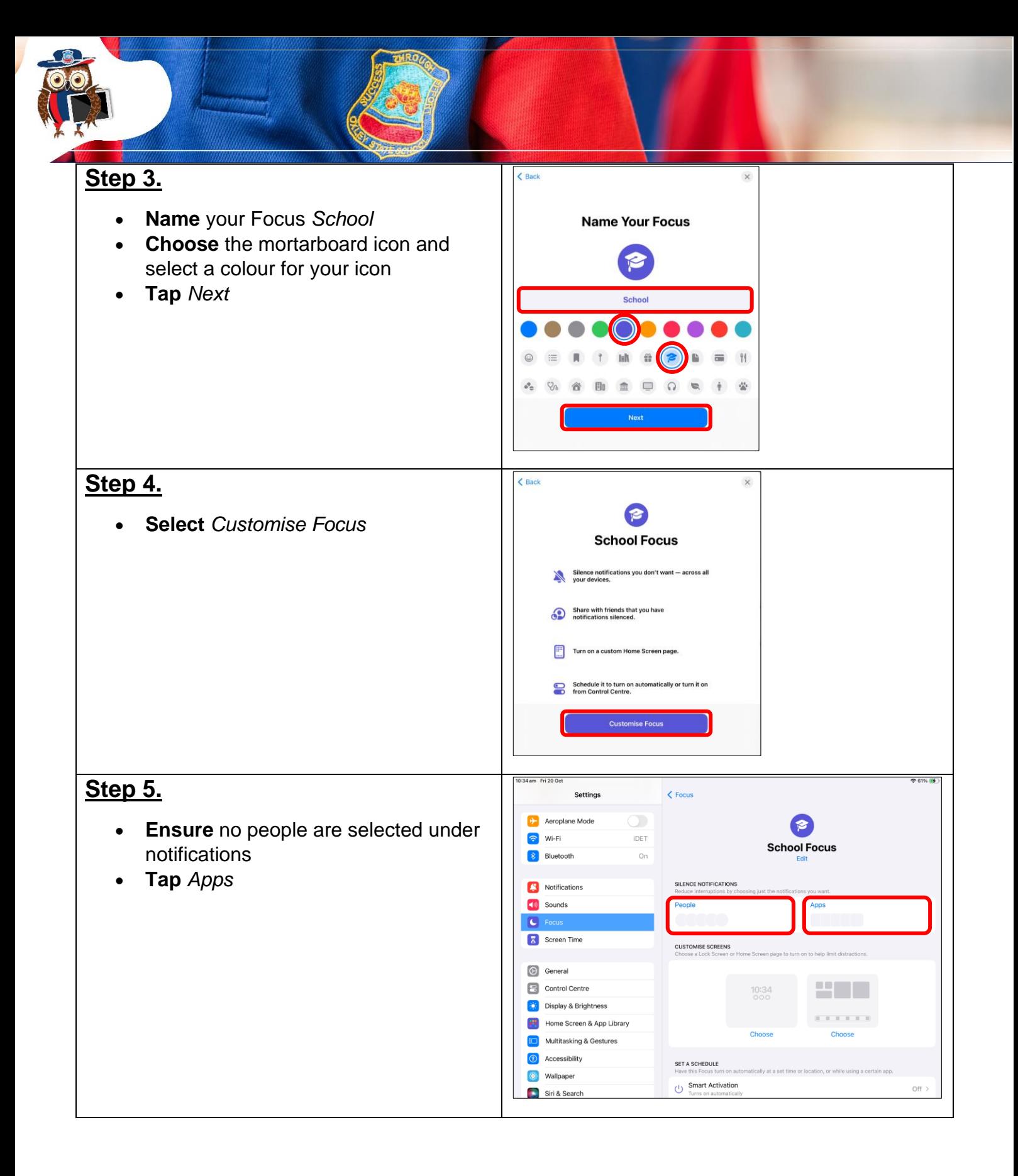

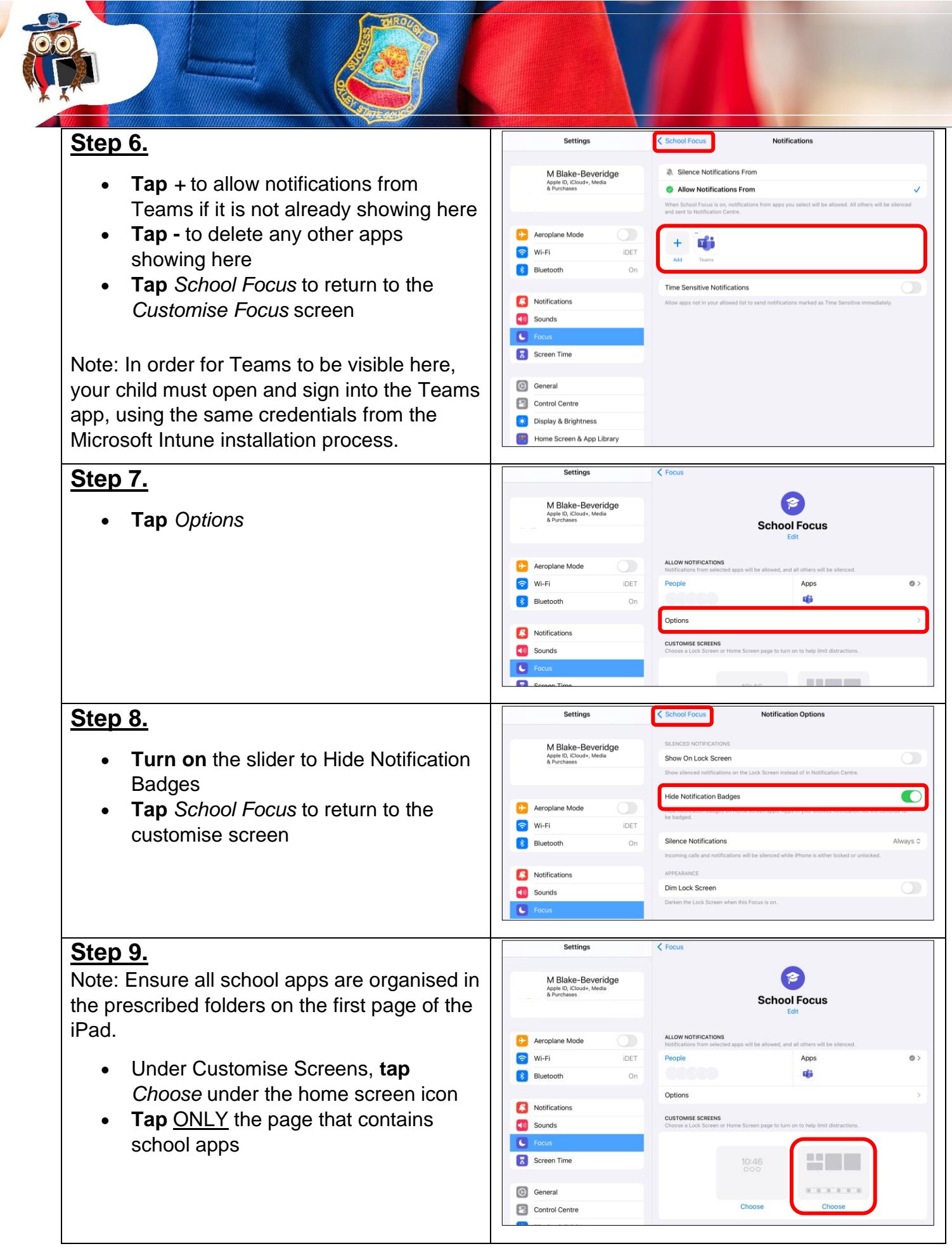

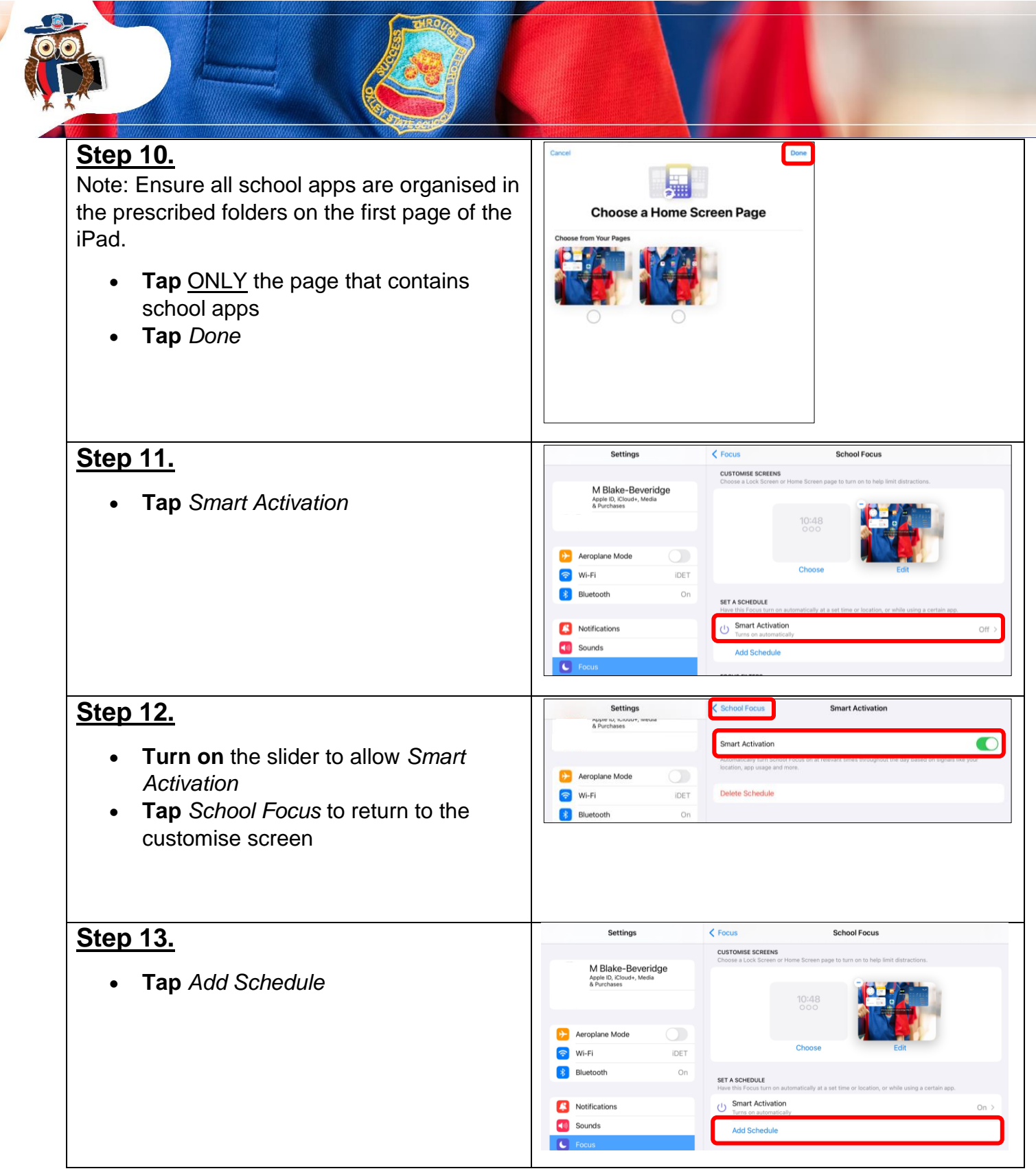

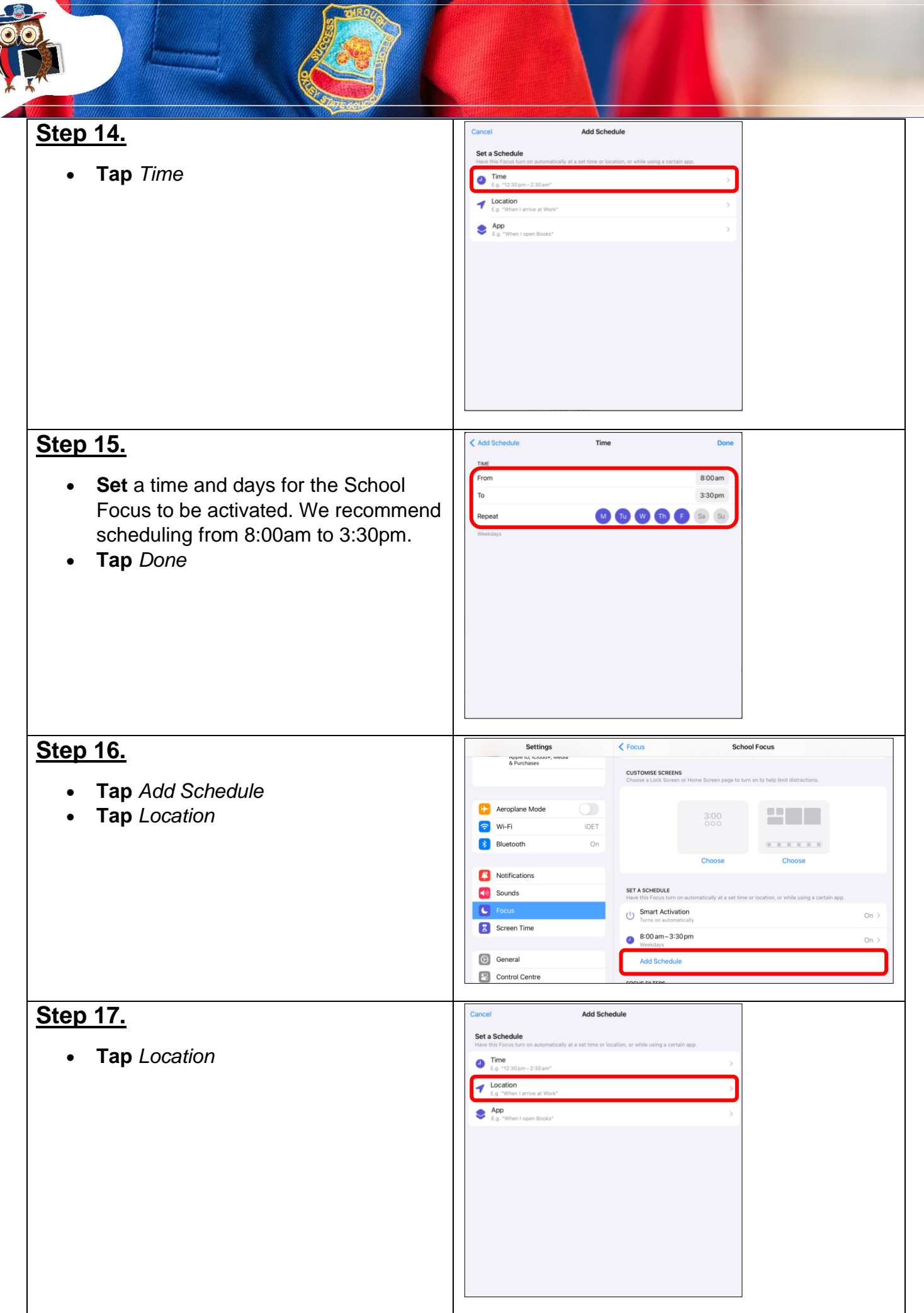

TRO

 $\overline{\mathbf{r}}$ 

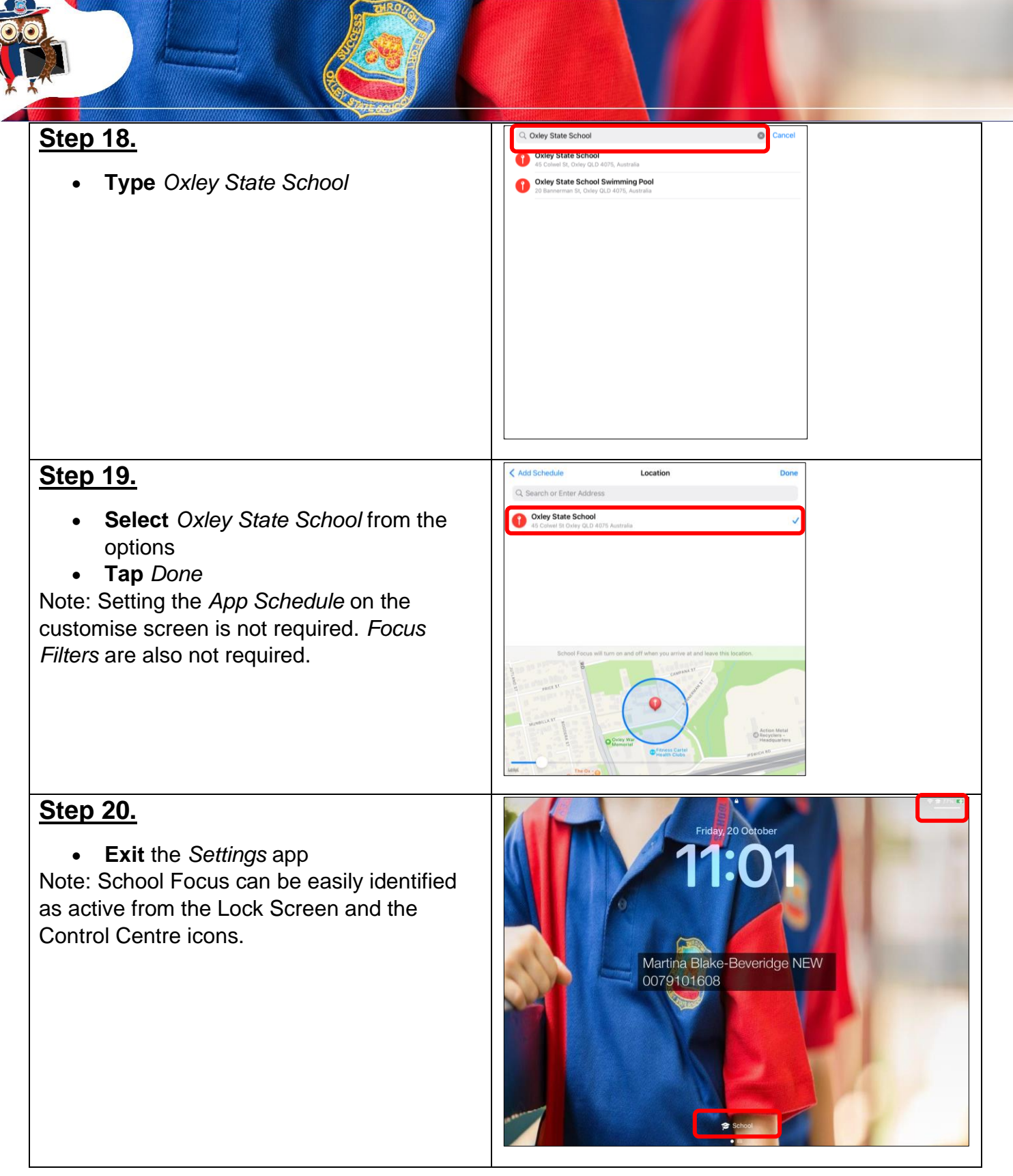

## **It is recommended you regularly check that School Focus has not been altered or deleted.**

If further support is required after reading and following the instructions outlined in the iPad Program documentation, please contact [ict@oxleyss.eq.edu.au.](mailto:ict@oxleyss.eq.edu.au)